## **APLIKASI** *AUGMENTED REALITY* **UNTUK BROSUR RUMAH BERBASIS ANDROID (STUDI KASUS : PERUMAHAN GRAHA PURI PANGKALPINANG)**

**SKRIPSI**

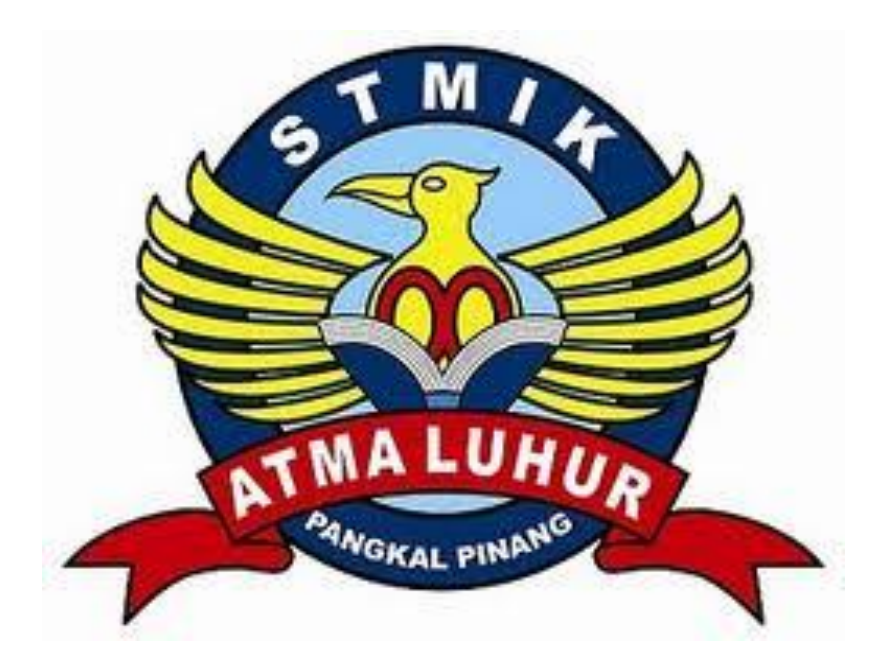

Lina Yunita Sari 1011500014

# **PROGRAM STUDI TEKNIK INFORMATIKA SEKOLAH TINGGI MANAJEMEN INFORMATIKA DAN KOMPUTER ATMALUHUR PANGKALPINANG 2013/2014**

## **APLIKASI** *AUGMENTED REALITY* **UNTUK BROSUR RUMAH BERBASIS ANDROID (STUDI KASUS : PERUMAHAN GRAHA PURI PANGKALPINANG)**

**SKRIPSI**

**Diajukan Untuk Melengkapi Salah Satu Syarat Memperoleh Gelar Sarjana Komputer** 

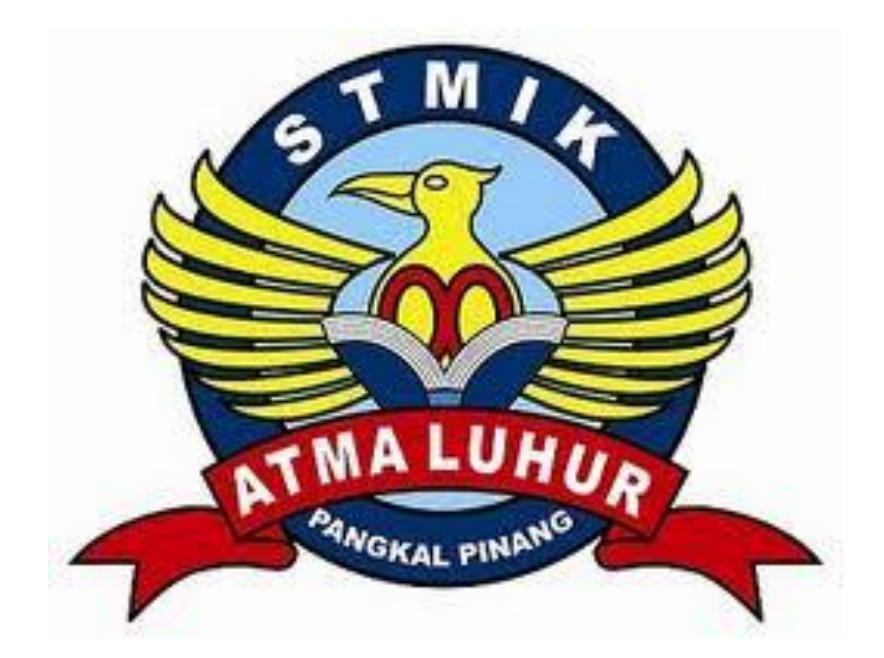

Lina Yunita Sari 1011500014

# **PROGRAM STUDI TEKNIK INFORMATIKA SEKOLAH TINGGI MANAJEMEN INFORMATIKA DAN KOMPUTER ATMALUHUR PANGKALPINANG 2013/2014**

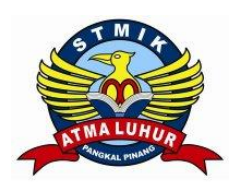

## **LEMBAR PERNYATAAN**

Yang bertanda tangan di bawah ini : NIM : 1011500014 Nama : Lina Yunita Sari Judul Skripsi : **PENERAPAN AUGMENTED REALITY UNTUK BROSUR RUMAH BERBASIS ANDROID**

Menyatakan bahwa Laporan Tugas Akhir saya adalah hasil karya sendiri dan bukan plagiat. Apabila ternyata ditemukan didalam laporan Tugas Akhir saya Terdapat unsur plagiat, maka saya siap untuk mendapatkan sanksi akademik yang terkait dengan hal tersebut.

Pangkalpinang, 4 Juli 2014

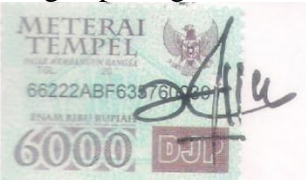

(Lina Yunita Sari)

### **LEMBAR PENGESAHAN SKRIPSI**

### **PENERAPAN AUGMENTED REALITY UNTUK BROSUR RUMAH BERBASIS ANDROID**

Yang dipertahankan di depan Dewan Penguji Pada Tanggal, 15 Juli 2014

Anggota Ari Amir Alkodri, M.Kom NIDN. 0201038601

Ketua

Hadi Santoso, M.Kom NIDN, 0225067701

**Dosen Pembimbing** Okkita Rizan, M.Kom NIDN. 0211108306

Kaprodi Teknik Informatika

Sujono, M.Kom NIDN. 0211037702

Skripsi ini telah diterima dan sebagai salah satu persyaratan Untuk memperoleh gelar Sarjana Komputer Tanggal, 15 Juli 2014

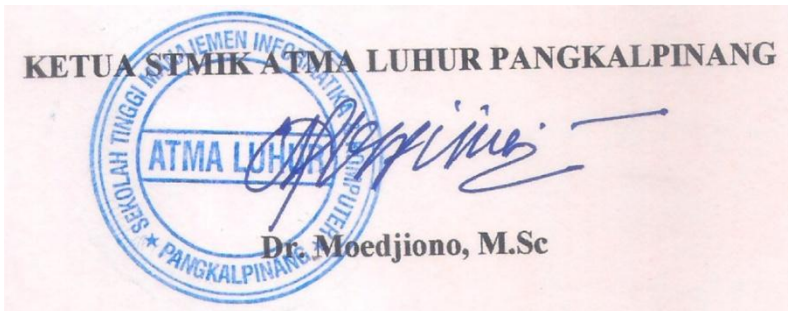

#### **KATA PENGANTAR**

Puji syukur kehadirat Tuhan Yang Maha Esa yang telah melimpahkan segala rahmat dan karunia-Nya, sehingga kami dapat menyelesaikan laporan Skripsi Kami menyadari bahwa laporan Skripsi ini masih jauh dari sempurna. Karena itu, kritik dan saran akan senantiasa kami terima dengan senang hati.

Dengan segala keterbatasan, kami menyadari pula bahwa laporan Skripsi ini takkan terwujud tanpa bantuan, bimbingan dan dorongan dari berbagai pihak. Untuk itu, dengan segala kerendahan hati, kami menyampaikan ucapan terima kasih kepada:

- 1. Tuhan yang telah menciptakan dan memberikan kehidupan di dunia.
- 2. Bapak Sujono, M.Kom selaku Kaprodi Teknik Informatika.
- 3. Bapak Okkita Rizan, M.kom selaku dosen pembimbing.
- 4. Kedua orangtua kami yang tercinta yang telah mendukung kami baik spirit maupun materi.
- 5. Saudara Muhammad Budi Prasetyo yang telah senantiasa berbagi ilmu pengetahuan.
- 6. Saudara M Fikri Amrullah yang tlah membantu.
- 7. Pimpian PT. GRAHA LOKA Bapak H.Zoenarto dan Bapak Johan yang telah memberikan izin riset.
- 8. Teman-teman Teknik Informatika STMIK Atma Luhur Pangkalpinang angkatan 2010.

Semoga Tuhan Yang Maha Esa membalas kebaikan dan selalu mencurahkan kasih karunia-Nya, Amin.

Pangkalpinang, Juli 2014

Penulis

#### **ABSTRAKSI**

Seiring dengan berkembangnya kemajuan teknologi, dimana komunikasi sudah berkembang pesat. Sehingga masyarakat awam banyak yang kurang memahami cara penggunaan teknologi yang sudah canggih. Khususnya untuk didaerah Pangkalpinang banyak yang belum mengetahui kemajuan dari program yang mudah digunakan yaitu *Augmented Reality*.

*Augmented reality* merupakan gambaran Virtual objek nyata kedalam bentuk 3D. *Augmented Reality* dapat diaplikasikan kedalam *smartphone android* dengan menggunakan eclipse serta NyARToolkit. Kita dapat membuat suatu aplikasi penjualan untuk mengenalkan atau memasarkan produk dari pelaku bisnis dengan NyARToolkit. Agar lebih mudah dalam penggunaannya. Pelaku bisnis tidak perlu repot membawa brosur atau mengeluarkan banyak biaya untuk mebuat brosur-brosur tentang produk yang dijual.

Pelaku bisnis dapat lebih cepat unuk memahami cara penggunaan NyARToolkit menggunakan *smarphone android*. Dan aplikasi ini menambah daya tarik pembeli untuk melihat serta mendengarkan penjelasan dari pelaku bisnis terhadap produk yang dijual.

Dalam pembuatan aplikasi ini dilakukan riset agar penulis dapat mengetahui permasalahan yang dialami oleh pelaku bisnis. Animasi yang ditampilkan dapat dibuat dengan menggunakan blender 3D.

Kata Kunci : *Augmented Reality,* Blender 3D, NyARToolkit, Brosur, *Smartphone* 

*Android*

## **DAFTAR ISI**

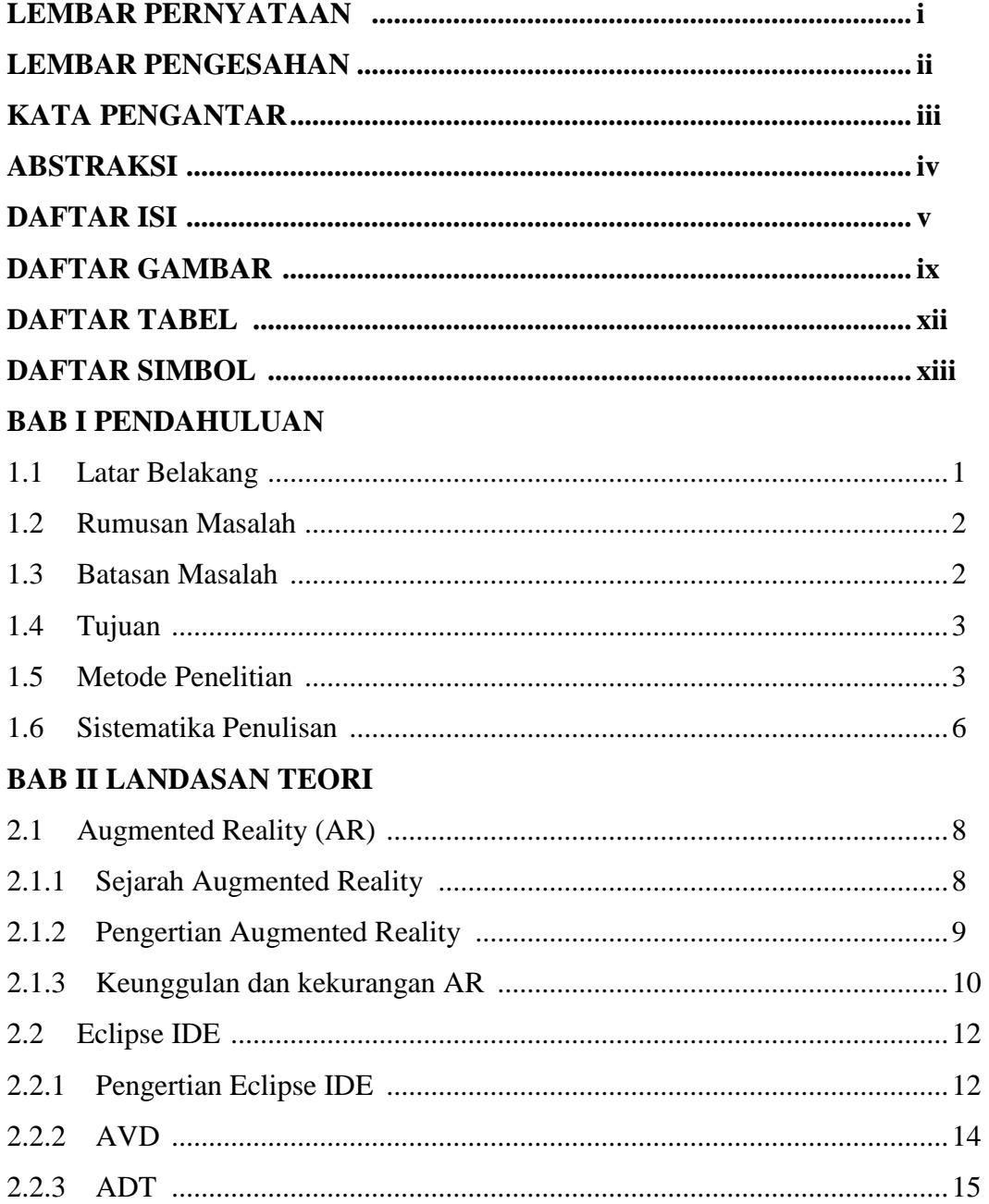

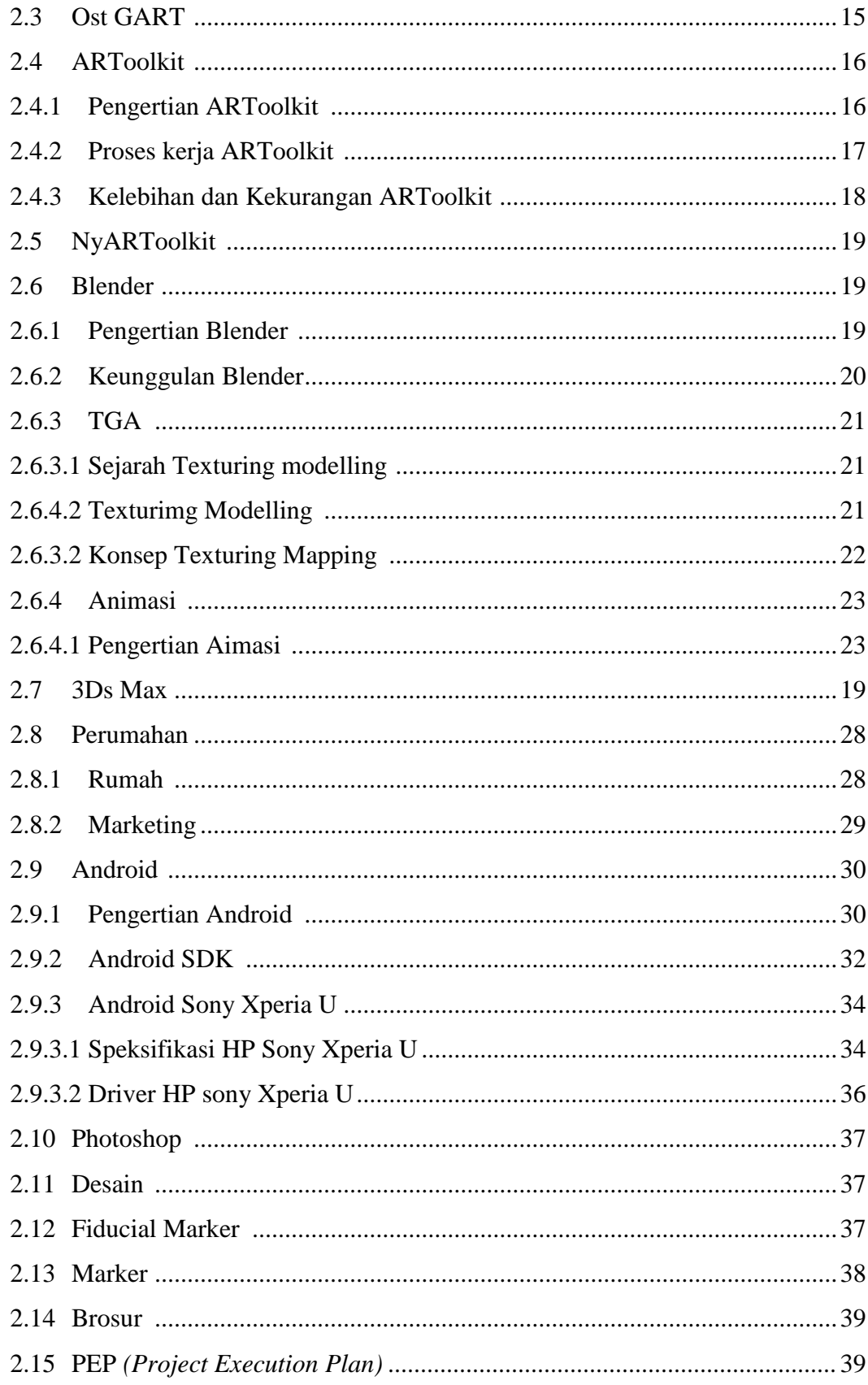

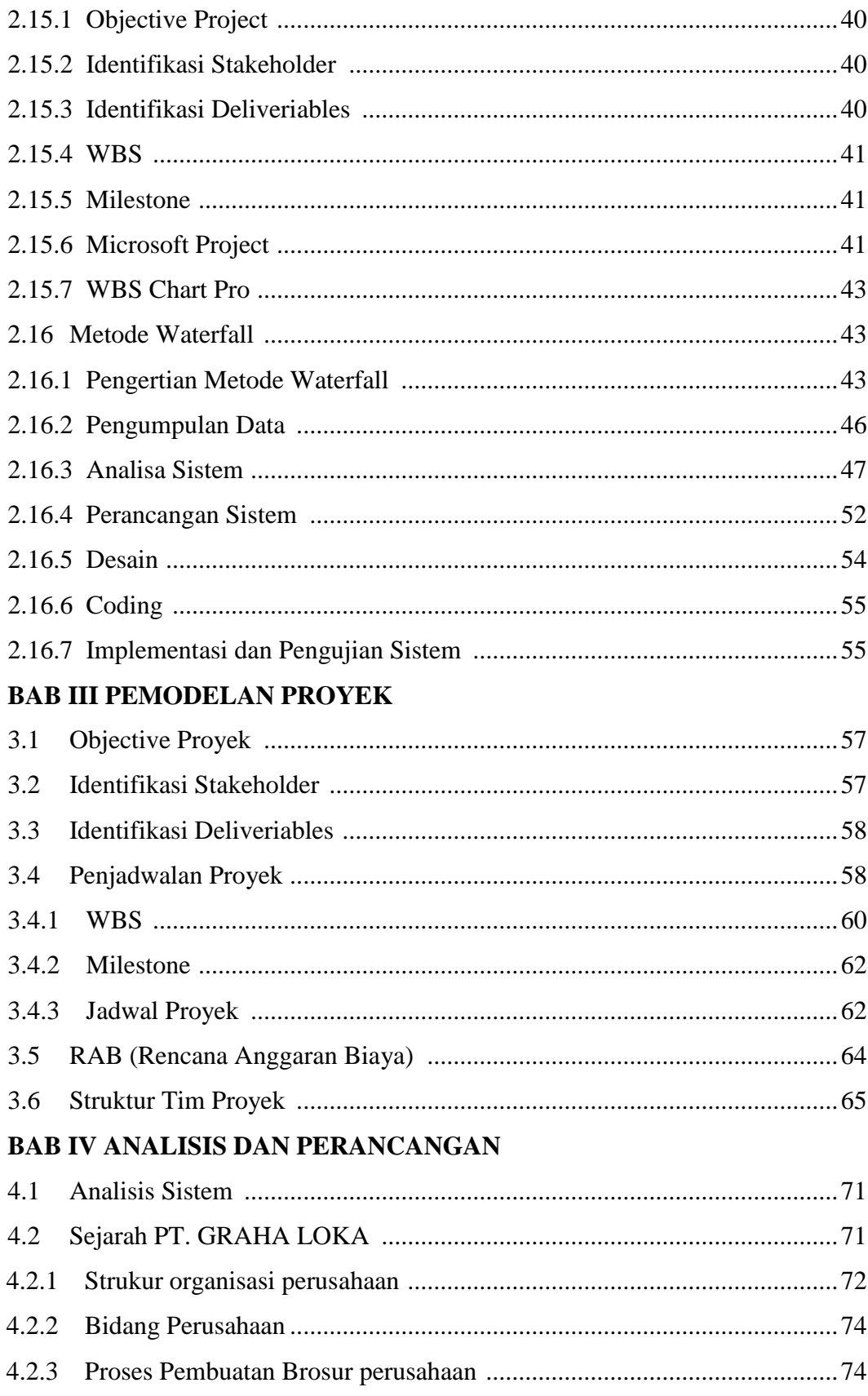

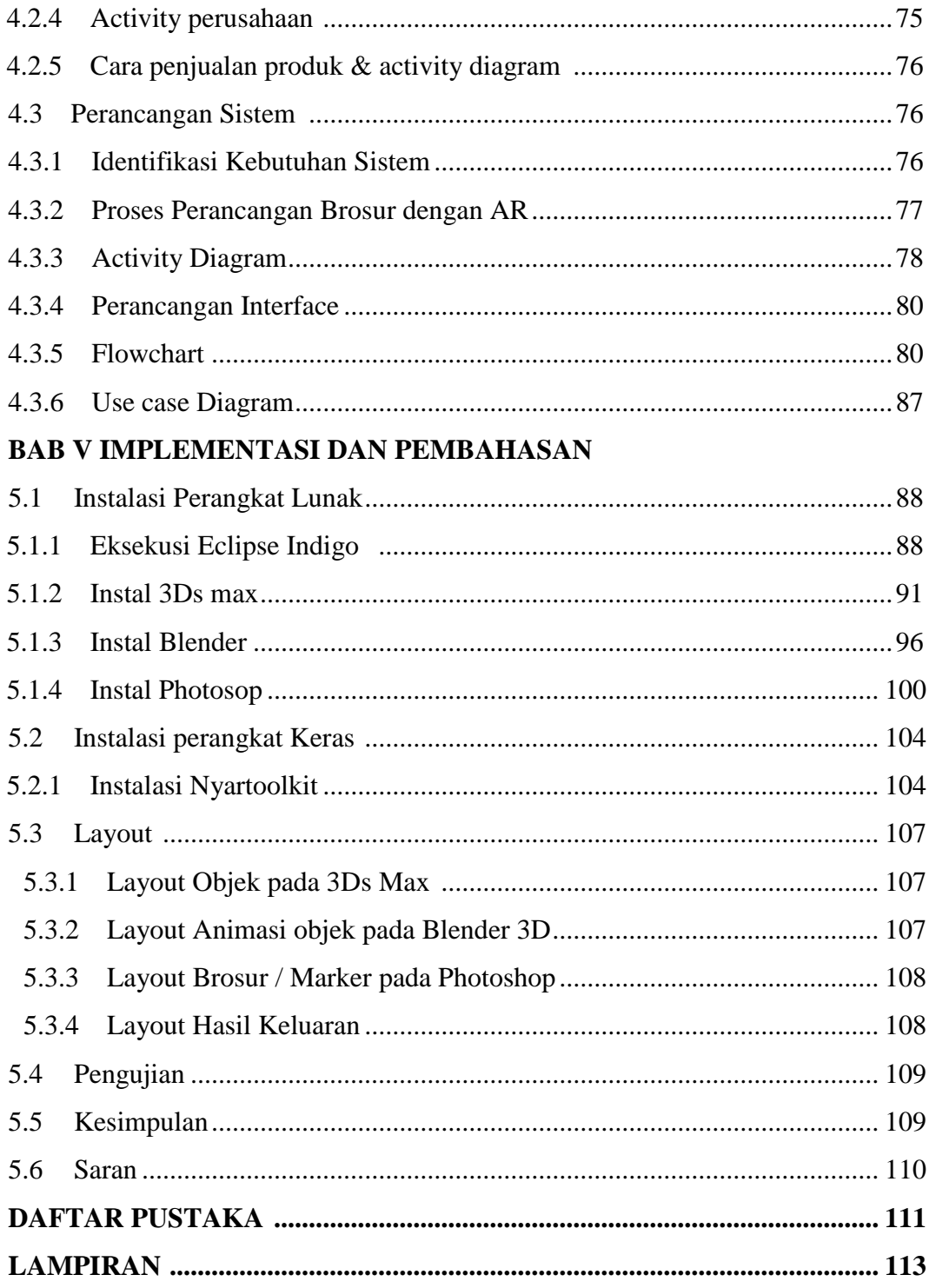

## **DAFTAR GAMBAR**

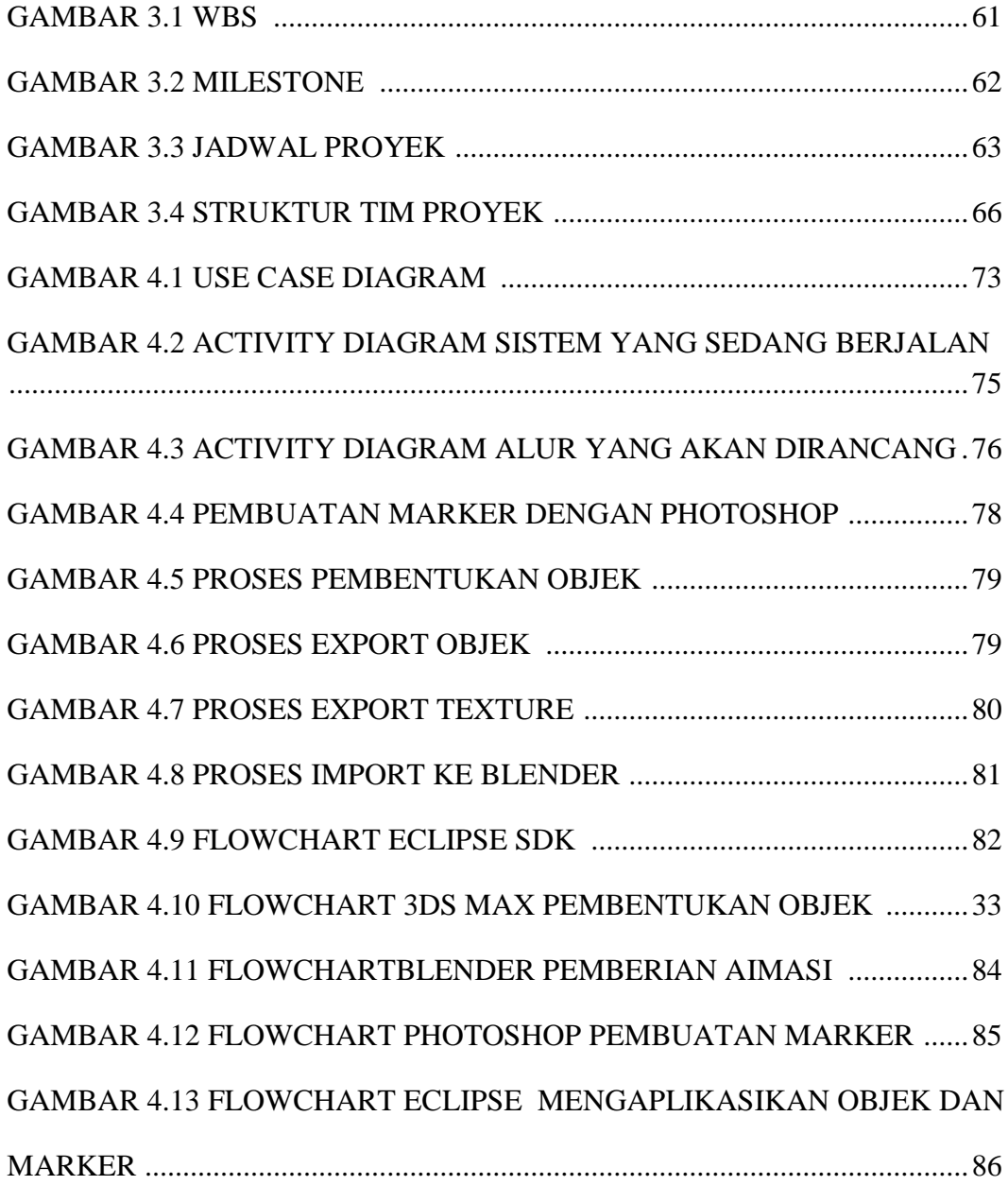

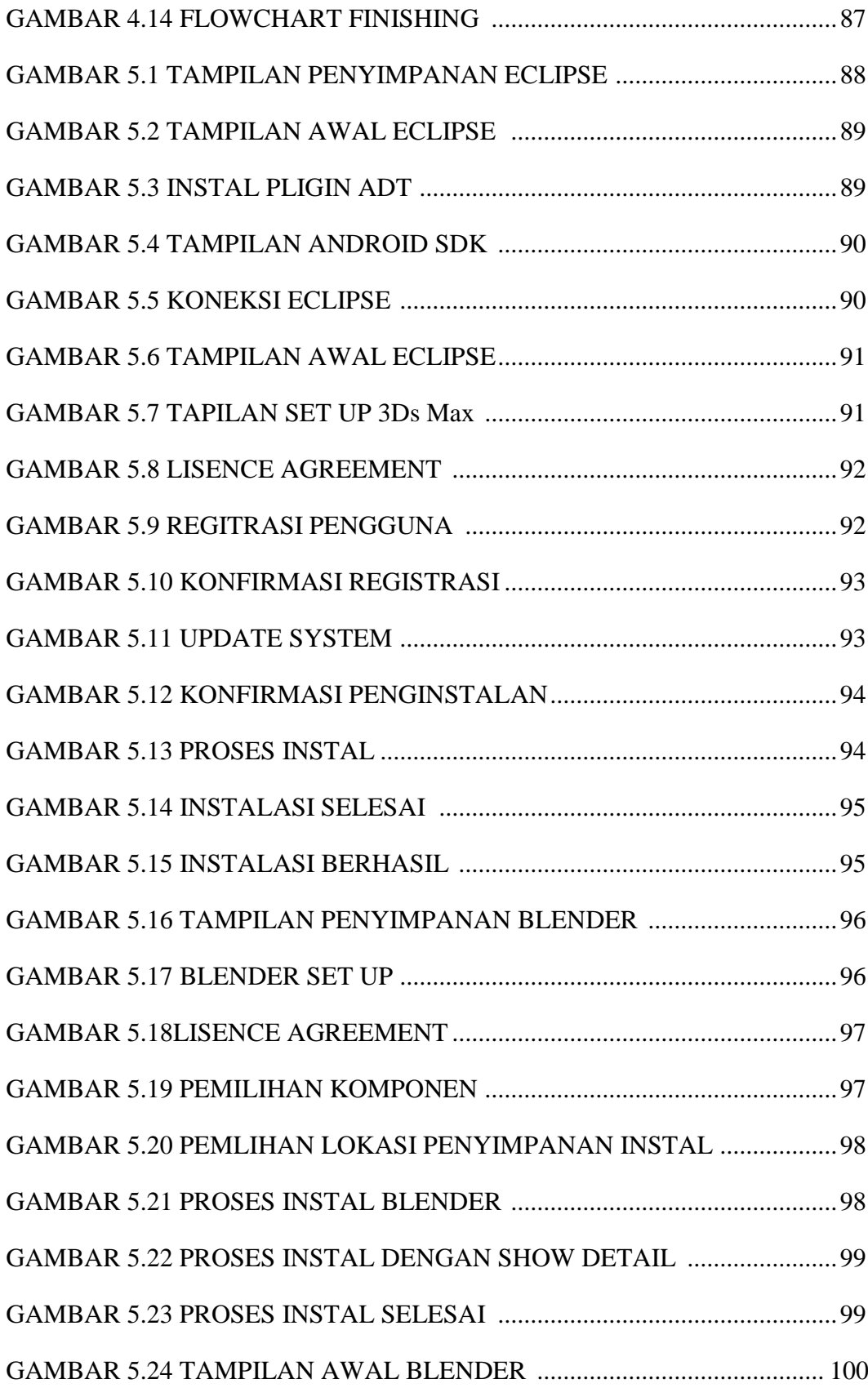

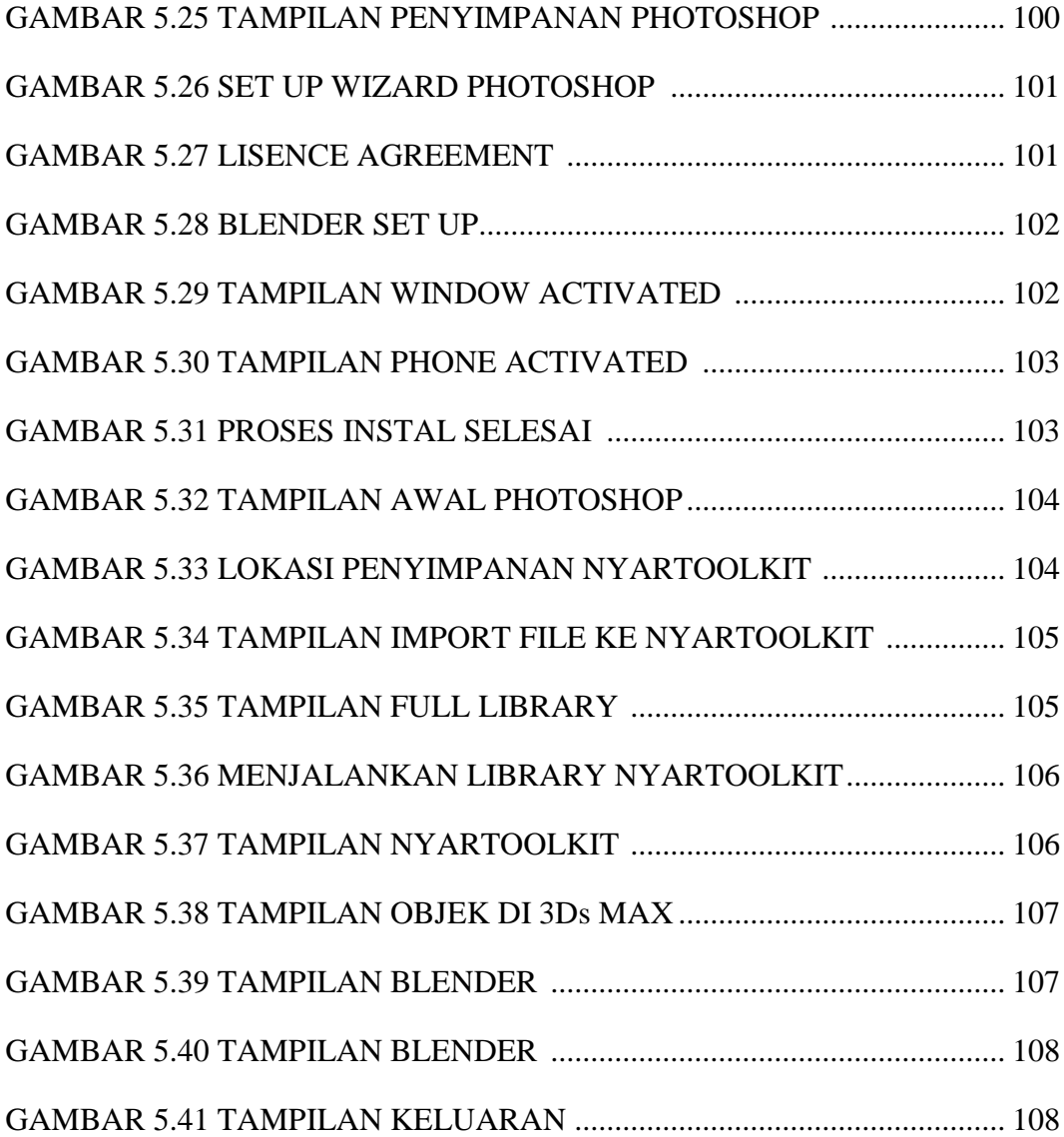

## **DAFTAR TABEL**

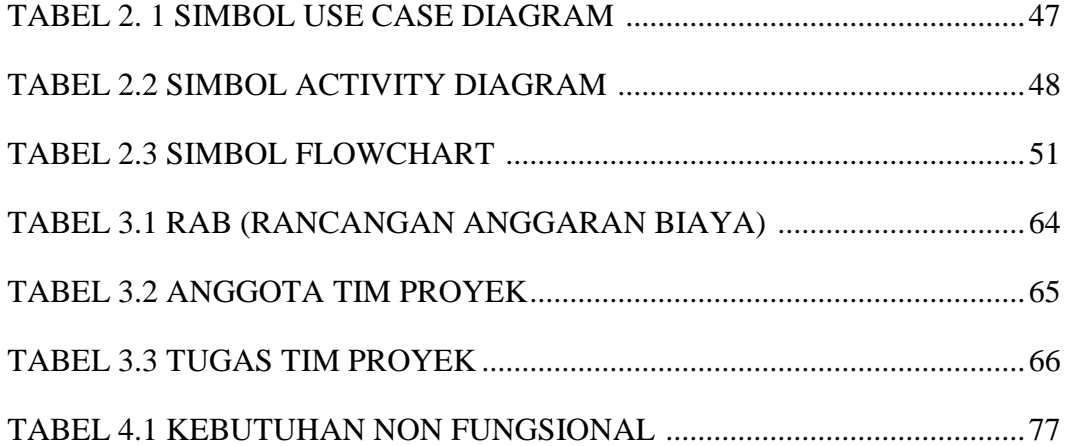

#### **DAFTAR SIMBOL**

a. Flowchart Diagram

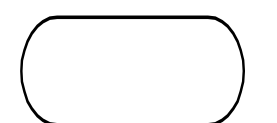

: *Terminator***/Terminal**, untuk memulai dan mengakhiri suatu program Awal /Akhir

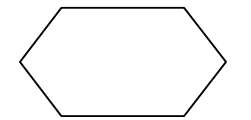

:*Predefined Process/***Percabangan,** simbol untuk mempersiapkan penyimpanan yang akan digunakan sebagai tempat pengolahan di dalam storage.

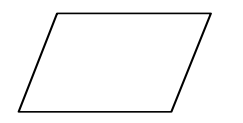

: *Input / Output Process*, simbol yang menyatakan proses input dan output tanpa tergantung dengan jenis peralatannya.

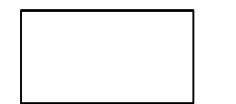

*: Process***,** Simbol yang menunjukkan pengolahan yang dilakukan oleh komputer.

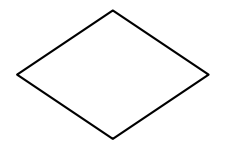

: *Decision***/Inisialisasi Perulangan**, Simbol untuk kondisi yang akan menghasilkan beberapa kemungkinan jawaban/aksi

# b. Activity Diagram

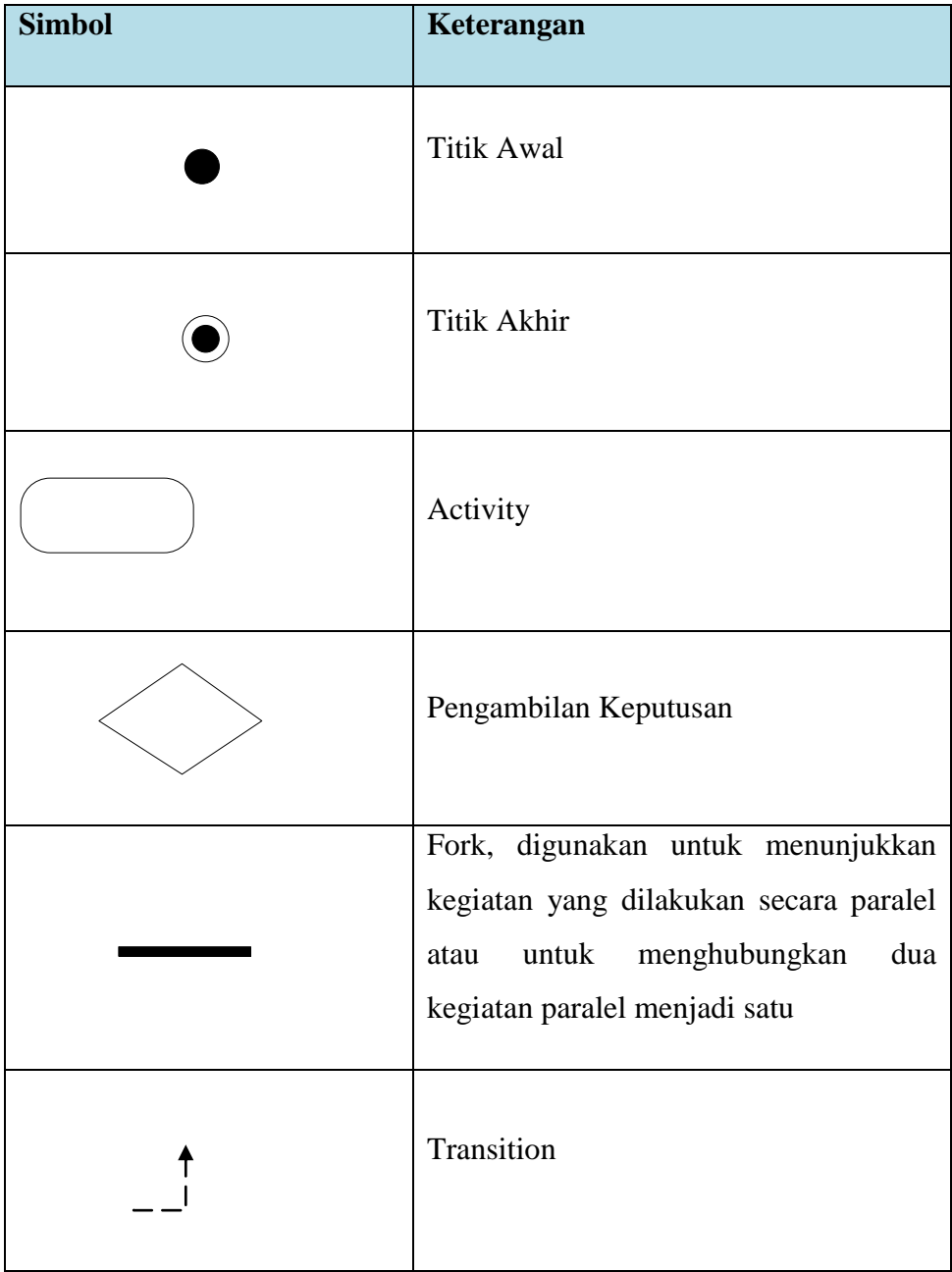

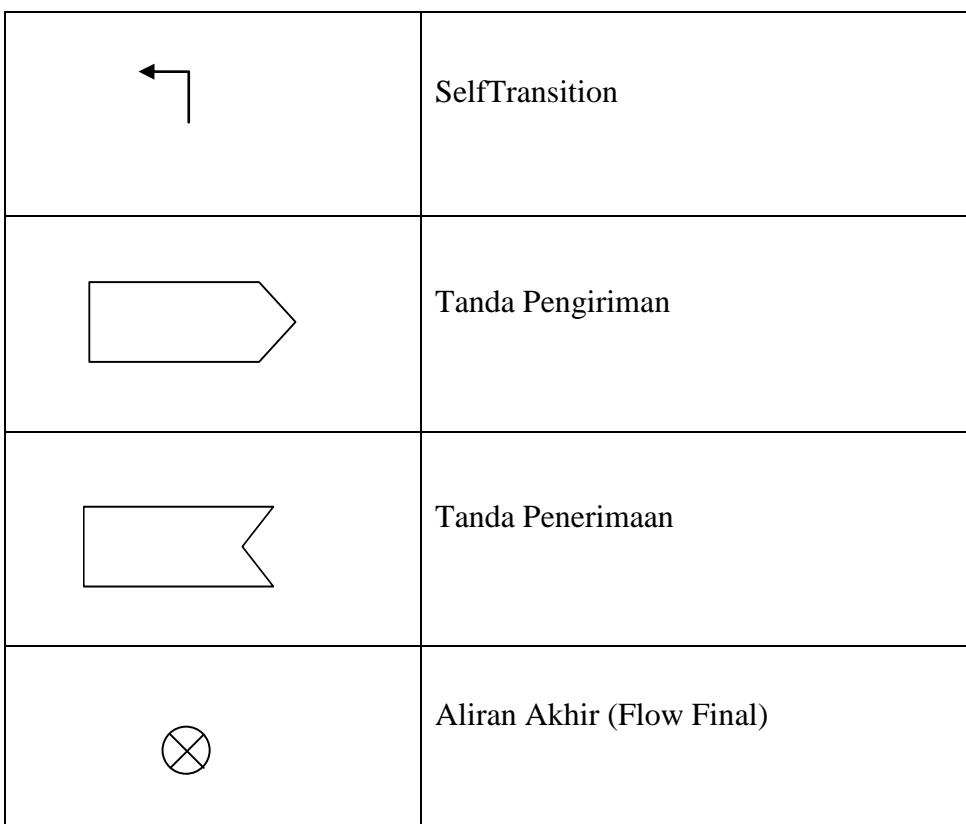

c. Use case Diagram

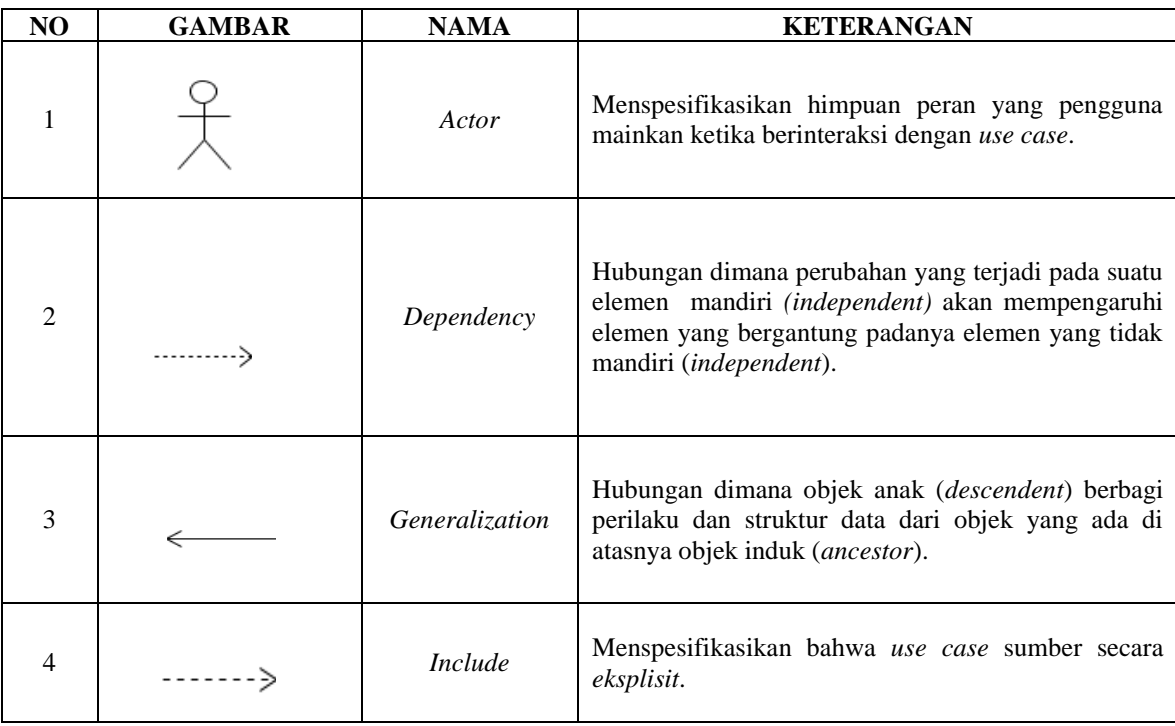

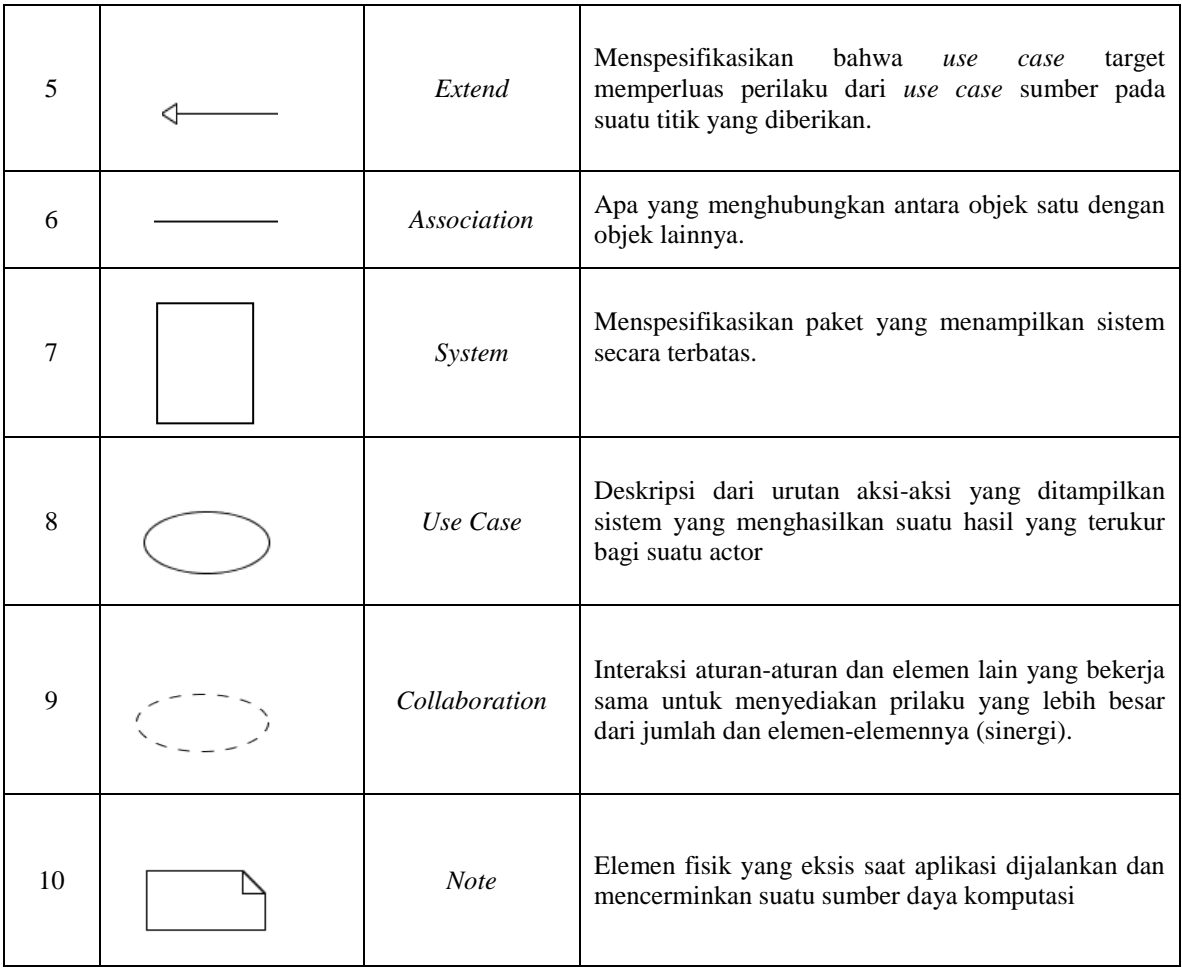